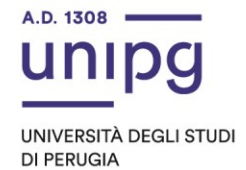

## RIPARTIZIONE DIDATTICA Area Alta formazione e procedure selettive Ufficio Corsi Post lauream

## **Apertura immatricolazioni per il Master di II livello in "Sviluppo di processo per la produzione di principi attivi farmaceutici (PRO-API)" A.A. 2022/2023.**

Si comunica che tutti coloro che sono collocati in graduatoria, come risulta dall'avviso del 12 gennaio 2023 a cura della Ripartizione del Personale, dovranno, dal 13 gennaio ed entro **e non oltre il giorno 20 gennaio 2023** pena la decadenza dal diritto di immatricolazione, ottemperare a quanto segue:

- compilare la domanda di immatricolazione on line attraverso l'apposita procedura disponibile sul sito: https://unipg.esse3.cineca.it/Home.do;

- effettuare il pagamento della tassa di iscrizione, pari ad euro 2.516,00 per gli iscritti ordinari e pari ad euro 1.266,00 per gli iscritti PA110elode, che sarà disponibile alla conferma dei dati inseriti cliccando su "Pagamenti" e poi su "PagoPA, secondo le modalità indicate nella Guida utente "PagoPA" disponibile nel SOL.

Coloro che sono stati già iscritti presso l'Università degli Studi di Perugia dovranno collegarsi alla seguente pagina web: https://unipg.esse3.cineca.it/Home.do, cliccare su "Autenticazione" e inserire le proprie credenziali. Una volta entrati nel SOL dovranno cliccare su "Menù>segreteria>immatricolazione" e seguire la procedura guidata al termine della quale sarà possibile scaricare il bollettino della imposta di bollo.

Coloro che non ricordano le credenziali possono cliccare su "Menù>recupero credenziali>credenziali uniche di ateneo e inserire il proprio indirizzo di posta elettronica. Riceveranno una mail con le nuove credenziali per entrare nel SOL.

Coloro che non sono mai stati iscritti presso l'Università degli Studi di Perugia dovranno collegarsi alla pagina web: https://unipg.esse3.cineca.it/Home.do, e cliccare su "registrazione". Al termine dell'inserimento dei propri dati saranno assegnate le credenziali per accedere al SOL. Una volta ricevute le credenziali potranno accedere al SOL cliccando su "Autenticazione" e poi seguire la procedura sopra descritta per l'immatricolazione.

Gli immatricolati **PA110elode** sono tenuti ad inviare all'indirizzo email [ufficio.dottorati@unipg.it](mailto:ufficio.dottorati@unipg.it) il modulo della dichiarazione sostitutiva "Protocollo PA 110 e lode" debitamente compilato e sottoscritto allegando copia del documento di identità, al fine di consentire il caricamento del corretto importo della tassa dovuta. Pertanto, il pagamento della tassa per gli immatricolati PA110elode deve avvenire previa conferma da parte dell'Ufficio.

Per informazioni e assistenza in merito alle immatricolazioni è possibile aprire un ticket al seguente link: https://www.helpdesk.unipg.it/open.php

Perugia, 13 gennaio 2023

Il Dirigente Dott.ssa Antonella Bianconi F.to Antonella Bianconi

> via della Pallotta 61 06125 Perugia

Ripartizione Didattica Area alta formazione e procedure selettive Ufficio Corsi Post Lauream

075 585 6687 ufficio.dottorati@unipg.it